## **1. Le site d'inscription http://st.iqraa.opu.dz**

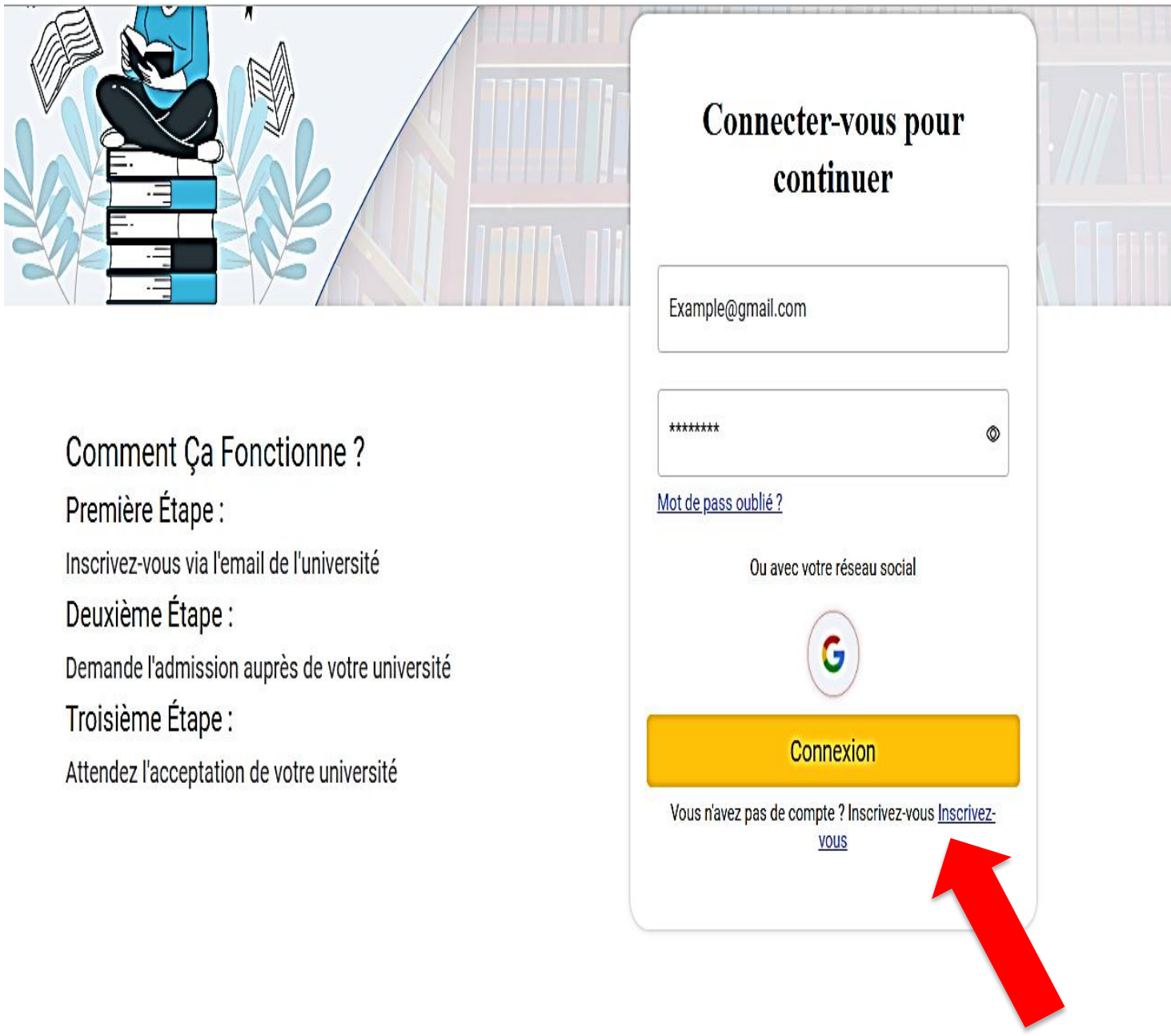

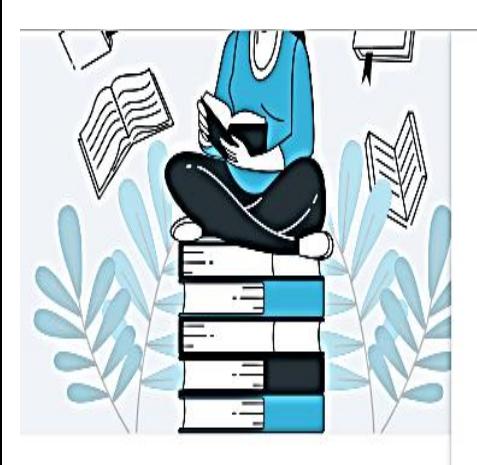

# Inscrivez-vous

mohammedabdelmadjid@univ-tlemcen.dz ....................  $\circledcirc$ Le mot de passe doit avoir au moins une majuscule, un nombre & un caractère spécial ...................  $\circledcirc$ Vous acceptez nos Condition d'utilisation et notre Politique de<br>confidentialité. Ou avec votre Réseau sociaux ť **S'inscrire** Vous avez un compte? Connectez-vous

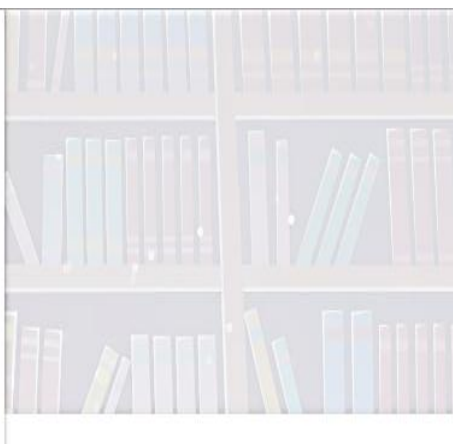

### 2. Remplir le formulaire des informations personnelles

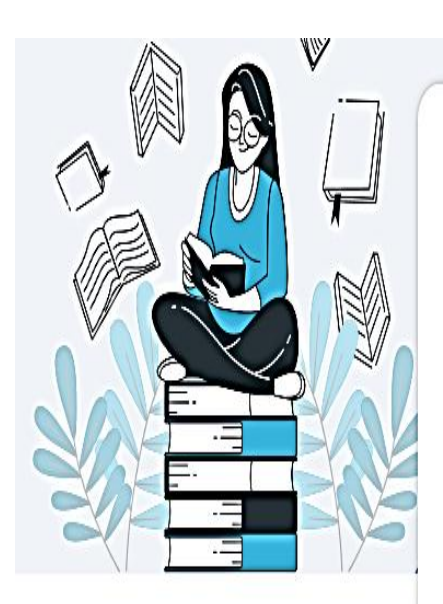

# **Informations personnelles**

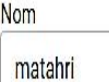

Prénom mohammed

Séléctionnez votre sexe

 $\circ$  $\circledcirc$ MasculinFéminin

Numéro de téléphone

0770000000

Votre niveau

Master 2

Établissement

Université Abou Bekr Belkaid Tlemcen  $\overline{\mathbf{v}}$ 

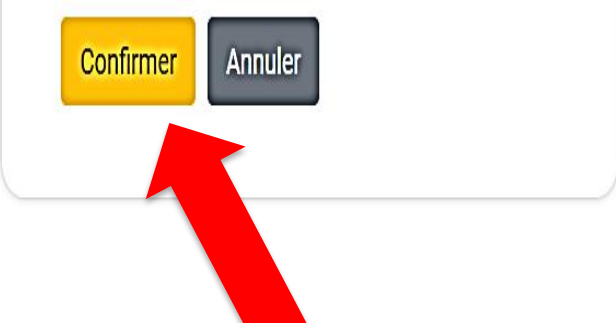

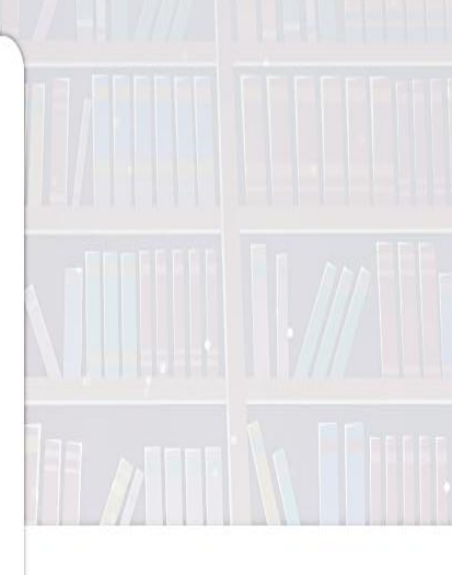

## **3. Modification du profil pour valider l'email**

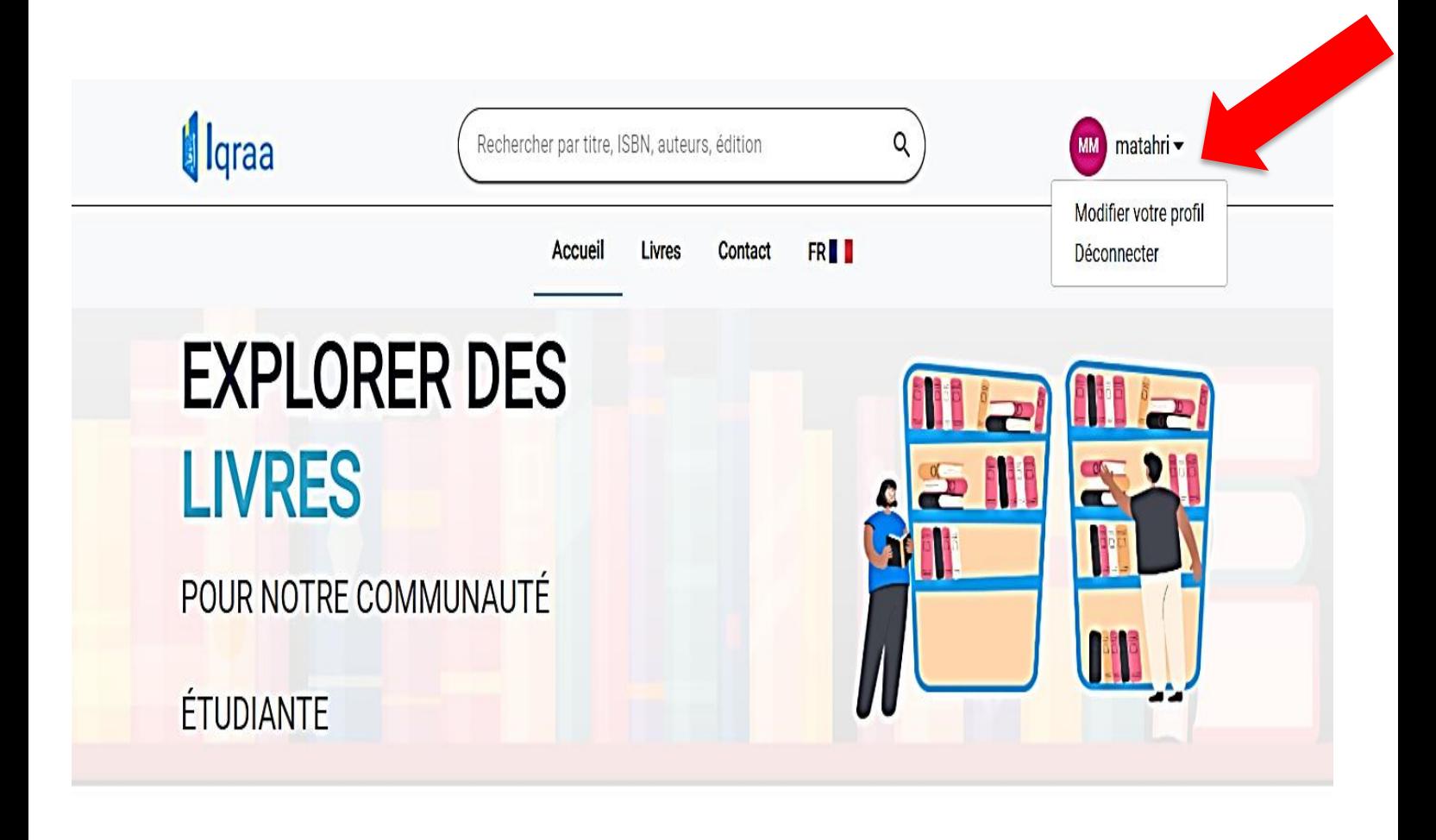

# Livres populaires

Voir plus

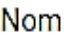

matahri

Prénom

mohammed

#### Email

mohammedabdelmadjid.matahri@univ-tle ①

L'email n'est pas vérifié, pour vérifier l'email, cliquez ici

Numéro de téléphone

0770000000

#### Genre

Masculin

Envoyer un e-mail de réinitialisation du mot de passe.

Enregistrer

#### **4. Validation de l'adresse email**

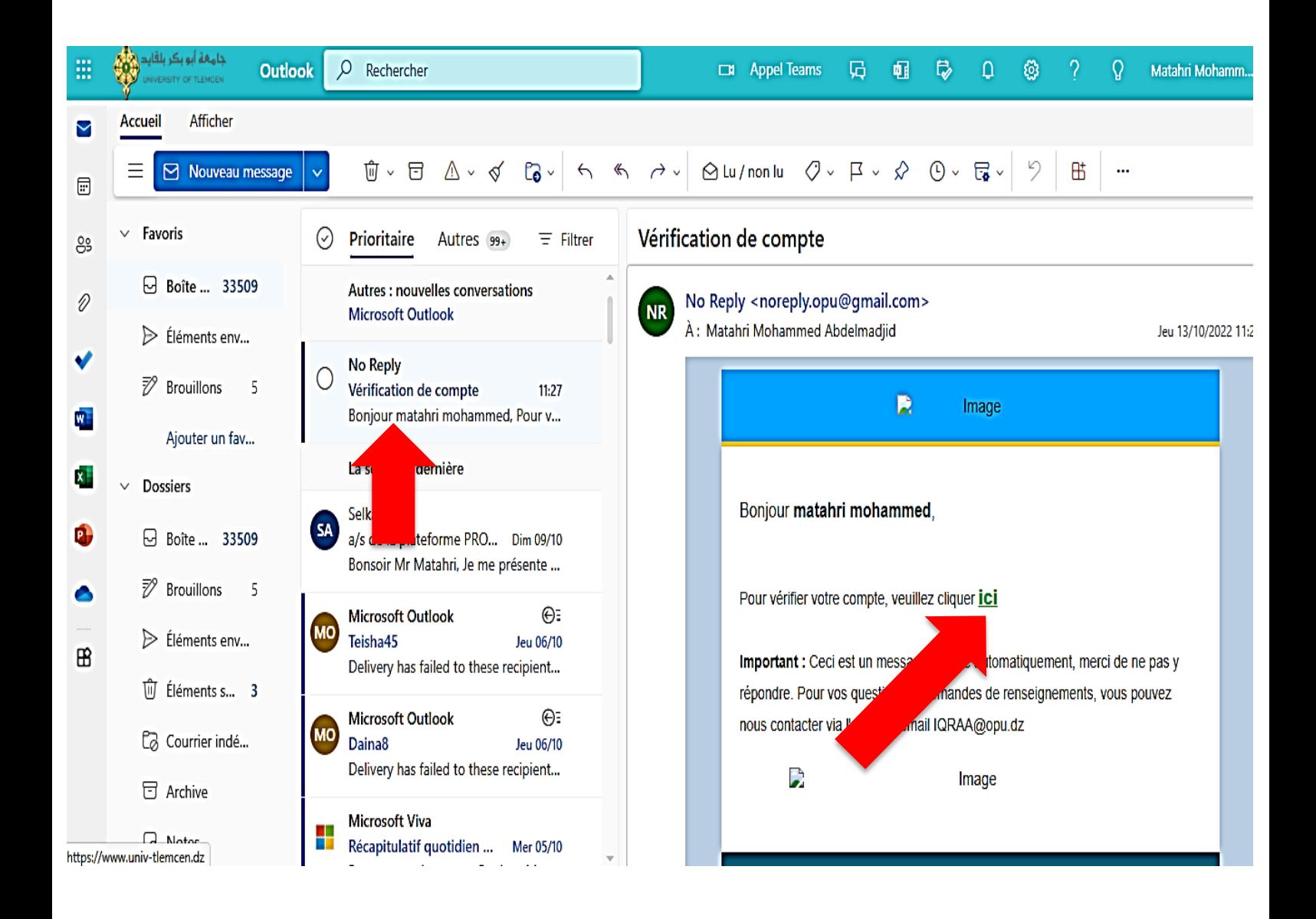